**FDFToolkit .NET Crack [Latest 2022]**

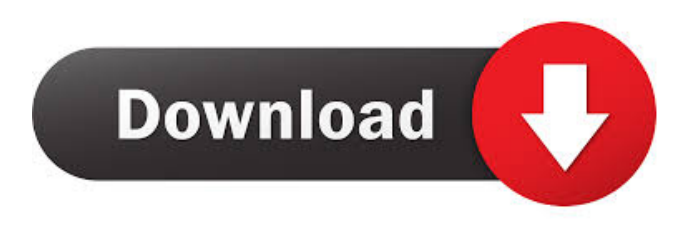

FDFToolkit.NET is a reliable and useful.NET component that makes it easier to read, write, create, populate and merge PDF, XDP and XML data. By using FDFToolkit.NET you have the possibility to create or modify PDF form field data, e-mail merged PDF and form data format, encrypt PDF documents, as well as to embed form actions in Acrobat forms. .NET Framework, BDE, RTL, Microsoft Forms, InterDev, MFC, ATL, COM, Streams, TPL, MultiThreading, DeviceIO, MSCM, ComponentModel, COM+, Inclusions, BinaryFormat, XML, XMLSerialization, ReadOnly, ADODB,

# Unicode, Contacts, Networking, OLEDB, Embedded SQL,.NET SqlClient, VCL, BDE-Components, CodeGear. Dim iVersion As String Dim strDevice As String Dim strDataFile As String Dim strSection As String Dim objReader As New System.IO.BinaryReader(File.Open( strDataFile, FileMode.OpenOrCreate)) Dim objWriter As New System.IO.Binary Writer(File.Open(strDataFile, FileMode.Create)) iVersion = objReader.ReadInt16() ' create a doc Set

objAcroForm =

objAcroFormFactory.CreateAcroForm() ' open the form and attach the reader object to it objAcroForm.Open("", True, False) objAcroForm.Reader = objReader ' create a form from the form template

Set objAcroForm = objAcroFormFactory .CreateAcroFormFromTemplate("AcroFo rmTemplate.pdf", True) ' add the section objAcroForm.AddSection("Sample section 1", ""123", -1, "A1", -1, "1", ""1.1", """, iVersion) objAcroForm.AddSection("", ""123", -1,

"A1", -1, "2", ""2.1", """, iVersion) objAcroForm.AddSection("", ""123", -1, "A1", -1, "3", ""3.1", """, iVersion) ' add a form control to the form objAcroForm.Add

**FDFToolkit .NET Crack + [32|64bit]**

Use this function to execute macros located in external files or a separate directory. Use the following syntax for FDFToolkit.NET macros: (EXTERNAL DIR\FILE NAME) Example: (EXTERNAL DIR\FILE NAME) ...COMMAND... NAME\_FILE.FDF Toolkit macro definition: CALL METHOD GET MACRO FDF FILE [UPPERCASE] [DOUBLE-QUOTE] NAME\_FILE Example: CALL METHOD GET MACRO FDF FILE "USER FORM" Example: (CALL METHOD GET MACRO FDF FILE "USER FORM" (POP UP\_BOX\_FORM\_TITLE\_CODE) (POP UP\_BOX\_FORM\_DETAIL\_CODE) ) Example: (CALL METHOD GET MACRO FDF FILE "USER FORM" "USER1" (POP UP\_BOX\_FORM\_TITLE\_CODE) (POP

#### UP\_BOX\_FORM\_DETAIL\_CODE) (POP

- UP\_BOX\_FORM\_ELEMENT\_CODE) (POP
- UP\_BOX\_FORM\_ELEMENT\_CODE) (POP
- UP\_BOX\_FORM\_ELEMENT\_CODE) ) Example: (CALL METHOD
- GET MACRO FDF FILE "USER
- FORM" "USER2" (POP
- UP\_BOX\_FORM\_TITLE\_CODE) (POP UP\_BOX\_FORM\_DETAIL\_CODE) (POP
- UP\_BOX\_FORM\_ELEMENT\_CODE) ) A: The UNIX philosophy behind use of symbolic links (the Unix file system uses them, the Windows file system does not) has many advantages when you are

working with files and folders. For example: You don't have to copy your 77a5ca646e

FDFToolkit.NET has two editions : .NET Webforms Edition : Add PDF form fields, merge PDF, encrypt PDF documents, create or modify PDF, XDP, XML data format, and send e-mail merged PDF. .NET Core Edition: Add PDF form fields, merge PDF, encrypt PDF documents, create or modify PDF, XDP, XML data format, and send e-mail merged PDF. How to Install: .NET Webforms Edition .NET Core Edition 1- Download.NET Core Edition and install it on your PC. 2- To open the Visual Studio.NET Core Edition go to Help-> Visual Studio-> Microsoft Visual

Studio.NET Core 3- Create new.NET Core Project and name it FDFToolkit 4- Drag & Drop FDFToolkit.Core.dll from the installed location FDFToolkit into the Solution Explorer 5- Project->

Properties-> Package manager-> Install-Package FDFToolkit.Core Screenshots: 1- Add PDF form fields: 2- Merge PDF: 3- Encrypt PDF: 4- Create or Modify PDF: 5- E-mail merged PDF: Tutorials 1- How to Add PDF Form Fields: 2- How to Merge PDF: 3- How to Encrypt PDF: 4- How to Create or Modify PDF: 5- How to E-mail Merged PDF: 6- How to Update PDF: 7- How to Add PDF Action: Note: - The author of this blog do not take the responsibility to uninstall or delete the.NET Framework or any other

# installed software/application from your

computer. - Please backup your data files before installing any toolkit or plugin. Pages About Me Hi, I am Alaa. Software Developer for 2 years now. I started my career in FarsiTelegram. We are working to reach more than 1M users in this platform. You can read our posts in Farsi and English. On this site I write software related articles in English. If you have any question please feel free to contact me through Email or use the comment form. Thank you very much. Feel free to leave your feedback and recommendations. Email: alaresqol@gmail

**What's New in the FDFToolkit .NET?**

=========== FDFToolkit.NET is a reliable and useful.NET component that makes it easier to read, write, create, populate and merge PDF, XDP and XML data. By using FDFToolkit.NET you have the possibility to create or modify PDF form field data, e-mail merged PDF and form data format, encrypt PDF documents, as well as to embed form actions in Acrobat forms. Assembly Developer Scott McKeirnan Scott McKeirnan is the Director of Products for Innovation at D-Fusion, a leading developer of data integration, data management, and mobile enterprise applications. D-Fusion products include the FDFToolkit™ for.NET, data management solutions, and mobile

# enterprise applications. FDFToolkit for.NET is a reliable and useful.NET component that makes it easier to read, write, create, populate and merge PDF, XDP and XML data. By using FDFToolkit.NET you have the possibility to create or modify PDF form field data, e-mail merged PDF and form data format, encrypt PDF documents, as well as to embed form actions in Acrobat forms. Description: ============ FDFToolkit.NET is a reliable and useful.NET component that makes it easier to read, write, create, populate and merge PDF, XDP and XML data. By using FDFToolkit.NET you have the possibility to create or modify PDF form field data, e-mail merged PDF and form

# data format, encrypt PDF documents, as well as to embed form actions in Acrobat forms. FDFToolkit for.NET is a reliable and useful.NET component that makes it easier to read, write, create, populate and merge PDF, XDP and XML data. By using FDFToolkit.NET you have the possibility to create or modify PDF form field data, e-mail merged PDF and form data format, encrypt PDF documents, as well as to embed form actions in Acrobat forms. Description: ============ FDFToolkit.NET is a reliable and useful.NET component that makes it easier to read, write, create, populate and merge PDF, XDP and XML data. By using FDFToolkit.NET you have the possibility to create or modify PDF form

# field data, e-mail merged PDF and form data format, encrypt PDF documents, as well as to embed form actions in Acrobat forms. FDFToolkit for.NET is a reliable and useful.NET component that makes it easier to read, write, create, populate and merge PDF, XDP and XML data. By using FDFToolkit.NET you have the possibility to create or modify PDF form field data, e

**System Requirements For FDFToolkit .NET:**

· Windows XP SP3 or higher · 2 GB RAM · DirectX 9.0c compatible video card with 512 MB RAM and 16MB video RAM · Graphics card must support display resolution of 1920 x 1080 · 16-bit sound card and headphones (including speakers)  $\cdot$  16-bit power supply (AC adapter)  $\cdot$  A display with at least 800 x 600 pixels · Standard controller with 6 buttons: D-pad, L and R trigger, A and B buttons Downloads: Update:

<https://mywaterbears.org/portal/checklists/checklist.php?clid=3463>

<https://digitseo.org/syncguardian-crack-updated-2022/>

<https://bryophyteportal.org/portal/checklists/checklist.php?clid=9654>

<https://versiis.com/3773/mathmagic-personal-edition-crack-free-license-key-free-download/>

- [https://encontros2.com/upload/files/2022/06/bS6DpxC49FLUqRd8P8iV\\_06\\_97741a073aca991d3e628c02c9370b00\\_file.pdf](https://encontros2.com/upload/files/2022/06/bS6DpxC49FLUqRd8P8iV_06_97741a073aca991d3e628c02c9370b00_file.pdf) [https://www.designonline-deco.com/wp-content/uploads/2022/06/NeoDownloader\\_Lite.pdf](https://www.designonline-deco.com/wp-content/uploads/2022/06/NeoDownloader_Lite.pdf)
- <http://naasfilms.com/simple-youtube2mp3-1-0-3-crack-license-key-full-download-mac-win/>
- <https://www.midwestherbaria.org/portal/checklists/checklist.php?clid=60713>

[https://desifaceup.in/upload/files/2022/06/NUNJGis87BjEnYP2BEkV\\_06\\_97741a073aca991d3e628c02c9370b00\\_file.pdf](https://desifaceup.in/upload/files/2022/06/NUNJGis87BjEnYP2BEkV_06_97741a073aca991d3e628c02c9370b00_file.pdf) <http://peoplecc.co/?p=12648>